What exactly is a Podcast? Find out Some Standard Info on Podcast Internet hosting

So now you've an unbelievable idea for your podcast, you have produced the principle, developed the artwork and developed The entire concept Appears good. Now you're able to commence generating the particular podcast that can make you income. Now you have discovered what's going on in your life and you simply're prepared to start your new podcast, How would you place all of that alongside one another and actually enable it to be prosperous? It could be uncomplicated, nevertheless it may also be complicated based on the particulars that you decide on to concentrate on. Below are a few of the best strategies to remember as you create your podcast:

Seem excellent? - Prior to deciding to even strike the document button in your Laptop or computer or your headset, make sure that you have got your equipment arrange properly so you end up having the seem that you'd like. You'll need a microphone, Pc, speakers along with a headphone or earbud for yourself so you're able to hear your self. One among the most important podcasting podcast tips is usually that the quality of your audio is incredibly significant. If you don't get a good quality recording, you will not be capable to pay attention to your podcast once more, so it's Definitely essential which you get a pleasant set up.

Podcast Advertiser! - Are you aware that you simply can actually run your quite individual marketing campaign as a result of your podcasts? This will likely appear to be a huge podcasting suggestion, but if you need to, you can actually earn money off within your advertising. For those who have an item that is certainly worth a thing therefore you believe that people are hungry for it then you can absolutely market that product or service on an internet site in which you can actually operate an advertisement.

Make Money by Sharing Your own personal Merchandise - One more great way to transform your hobby or business enterprise into an additional supply of money is to create different ways to sell your solutions on your listeners. You'll find lots of various ways you can do this, and the most well-liked selection is always to sell merchandise on an internet site in which you can establish a newsletter list and afterwards send out out a broadcast each month or two with your products for listeners to join. This can be a earn-get condition as you receive new subscribers, and also the listener gets the products that <a href="https://liulo.fm/">https://liulo.fm/</a> they require.

Ways to Make Money - The most well-liked podcasts on the net right now are most likely the "Fellas Who Pay attention" plus the "Record It" podcasts. Both of these shows get a great deal of listeners, and are equally making their creators plenty of cash. To start out earning from both of these shows, you just history a two hour clearly show and post it to the correct Internet websites. You will be astonished at the quantity of listeners will respond to your broadcast, and the producers of these two demonstrates can pay you masses of dollars a month only for finding your identify and email handle mentioned. There are numerous various ways it is possible to go about undertaking this.

What on earth is a Podcast - The simplest way to earn cash by means of podcasting is to easily document an audio version of your very own program or Internet site. This may be accomplished by way of a amount of different procedures. Amongst the simplest is to easily history an episode of your own personal radio clearly show and post that directly to the RSS feed of assorted Web-sites. Simply recording your own private present is the first step, but in order to flip this right into a career then You'll have some enhancing competencies.

What on earth is a Podcast - Now that you've your audio recording, you could start to edit it. Editing is what can make podcasting so distinct than normal radio shows, where you generally just tell a Tale with actors examining a script. With podcasting, You should be pretty Inventive in Anything you do using your Tale, as it's very likely to go viral if you are right. There are a number of various programs You need to use for podcast enhancing, which includes Audacity, and In addition there are a amount of various software program packages you could discover on-line.

So now that you just understand what podcast web hosting is, you will take this know-how and utilize it to market your self and your company. Should you be advertising you and your organization, you could simply submit your podcast episodes to the various web-sites which offer podcast internet hosting. You can even submit the episodes to other podcasters who could possibly be on the lookout for friends, at the same time. For anyone who is advertising and marketing your self and your small business, You'll be able to even mail out push releases or register with numerous directories on-line. The probabilities of what you can do with podcast hosting is basically countless.

Find How to get started on a Podcast to Begin With This Remarkable Organization Prospect

If you wish to find out how to start a podcast, then this article will be perfect for you. Starting off a podcast isn't difficult, but there are numerous ways that you will have to go through to correctly get it started. In this podcasting lesson, I will stroll you thru Each and every stage of the procedure: Locating a subject matter & title. Display template creation.

Outro Tunes - Will your introduction be outro music or will you include the outro songs on Just about every episode? Lots of podcasts start off out using an intro and then transition to outro songs as being the exhibit progresses. This can be very interesting mainly because it could become a pattern on your podcast.

Podcast Editing Program - As your podcast progresses, it's possible you'll opt to include computer graphics or transitions, or perhaps swap up the voice within your co-host. A number of people choose to edit their own podcasts while others outsource this job to Qualified podcast editors. There are several podcast editing software package courses readily available for down load. I would propose applying one which has online video tutorials because it can make it simple to know how to utilize the various attributes.

Employing an expert Podcast Host - Whilst podcast web hosting is usually absolutely free, some hosts do cost a payment to ensure they produce high-quality episodes. If you choose to begin a podcast from scratch, you might want to contemplate using the services of an experienced podcast host. Discover a person that has working experience in podcast output and that includes a superior track record throughout the podcasting Group.

Receiving Backlinks To Your site - This might be the hardest Element of how to start a podcast. Most Internet sites help you location backlinks on your site. If you'd like to get started A prosperous podcast, you need to start backlinking from industry experts in the market. This calls for digging by means of Online search engine results right until you discover credible resources of knowledge.

Podcast Episode Format - When making podcasts, it is important to select the correct podcast structure to suit your audience. Most podcast hosts permit for two, 4, eight or twelve episodes. You will also find information, culture, science, medicine and athletics podcasts that have episodes that run amongst 7 and ten minutes prolonged. The podcast structure that you choose is known as a personalized selection but choose what most accurately fits your requirements.

Outro Audio - The introduction and ending songs for each podcast is Similarly as essential as every other element of how to start out a podcast. Deciding on outro music can be a little bit trickier compared to the podcast topic by itself. Some hosts prefer to use Are living musicians while others tend not to. Podcasts with out strong outro songs are inclined to absence listeners. When you are podcasting about a certain track, it is possible to either Enjoy it oneself or perhaps supply a url away from your site wherever listeners can discover the music.

Enhancing Program - If you decide to outsource how to get started on a podcast, you must get going episode by episode with modifying software program. Several hosts give their unique podcast editing software package while others call for that you buy your personal. Podcast enhancing program might be downloaded for your price or is often supplied to be a A part of a membership by using a podcast internet hosting business. Podcast editors use unique application to edit Just about every episode. It is vital to research diverse systems and find one particular

that matches your sort of podcasting.

Web site - After getting your podcast hosted, you have to encourage it in an effort to achieve listeners. How to start out a podcast is not more than enough! You might want to Develop a web based existence so that you can catch the attention of listeners. There are numerous ways to advertise your podcast for instance generating your individual Web-site or blog, obtaining advertisement space on other Web sites or in weblogs (all free of charge), and podcast directories. Podcast directories make it possible for consumers to look podcasts and broadcast their broadcast to thousands of radio stations.

Other Solutions - If you are serious about podcast hosting but don't have some time to produce your very own show, there are several other available choices obtainable. Compensated podcast web hosting web pages usually provide podcast companies which include podcast web hosting, audio recording and playback solutions, podcast transcription services and even more. Some expert services also offer you syndication choices and file distribution companies to get a monthly rate. Some of these providers tend to be more thorough than others so it is vital to browse their terms diligently. These expert services usually are not suitable for novice podcast hosts who want to start out out little and expand their podcast into a successful business.

To conclude, if you're looking how to begin a podcast, you'll to start with will need to make your mind up no matter if you ought to be a co-host, a contributor or maybe a co-host/co-operator. Up coming you will need to begin by finding a matter of desire which you could talk about on your own show, obtaining your podcast hosted and promoting it. Last but not least, you have got to advertise yourself as an experienced through your website, weblog and podcast directories. When you adhere to these very simple methods, and with slightly perseverance, your journey is going to be a fantastic just one full of achievements!

Tips on how to Listen Podcast - Solving Your Problems With Podcast Listeners

A lot of people that have commenced Finding out tips on how to hear podcast have run into some snags. The battery is nearly drained out totally; even the adapter isn't Operating any longer. So what must you do when your preferred podcasts turn out to be a challenge?

You almost certainly utilised your iPhone to listen to podcast, and sadly, you wound up along with your product's information use currently being incredibly higher. Two concerns can manifest at this time; both your data use results in being incredibly large simply because you ended up regularly streaming many podcasts. Or your podcast downloads cease entirely. It may be difficult to determine how to pay attention to podcast If you're Listening to commercials, and also your device is creating all kinds of sound. This happens for the reason that Many individuals will down load podcasts then make an effort to view them by means of an Internet connection. This could potentially cause a number of difficulties for your unit.

How you can pay attention podcast on the iPhone, iPod Touch or iPad to have all around these complications, is simple. First of all, if you are enduring troubles listening to your podcasts, you should power down your unit. The battery may be having reduced, and also your system really should breathe as a way to function thoroughly. When you've shut your system down completely, you'll be able to go forward to solving your "I pay attention to a podcast on my" problem.

The main method tips on how to hear podcast on your iPhone, iPod Contact or iPad is to make use of the iTunes application. Only Visit the iTunes application, simply click the menu bar, then tap "Podcasters" and select the option for downloading podcasts on your unit. You must go with a podcast you would like so as to add in your checklist. You can do this by simply searching in the listing of podcasts right up until you locate the one particular you want, then choose it from the selection.

If you're owning other problems even though attempting to down load a podcast, for instance a inadequate relationship, then it may be because of to the Personal computer. It could be essential for you to definitely

enhance your internet connection or operate a plan that is known to boost your present Net speed. In the event your problem is only connected to your Laptop or computer and never your link, then another action is to show from the qualifications company. Undertaking this will make sure you that your podcast won't be interrupted when you're working.

The subsequent selection you could try is working with portable media gamers, like iPods. These products are capable of Hearing podcasts and also knowledge files. Nevertheless, they aren't designed for steady playback. For those who'd somewhat have your podcast playing in entire likely all of the time, then it would probably be most effective to get a knowledge stream unit, which will help you to pay attention to your podcast where ever you happen to be.

Among the list of principal aspects in Hearing podcasts is the quality of the seem. If you want to ensure that your podcast will be of top of the range, you should ensure that you're utilizing the proper system to pay attention to it on. This means it is best to only use speakers or headphones when you are utilizing the machine. Also, make sure the quantity is turned nearly its greatest. This may ensure that you'll not accidentally flip down the seem excellent. Having said that, in case you are employing a newer era headphone or speaker, you might not notice this selection.

For those who have the ability to listen to your podcast just high-quality utilizing these guidelines, then there is no reason why you should be acquiring issues with it. Nevertheless, you are able to even now come upon troubles although listening For anyone who is employing a pc or Several other tech-savvy gadget. In case you practical experience problems with your podcasting, then you can try out clearing your cache, uninstalling any programs or Internet sites which were looking to get you to hear employing their software package. You may as well try out restarting your Laptop or computer and see no matter whether it fixes the challenge or not. If all else fails, contact your podcasting company supplier plus they will most likely find a way to assist you along with your difficulty.

## How To make Podcasts - The straightforward Ways To Podcasting

And that means you want to know how to create podcast in your Computer system. Making a podcast is comparable to creating an audio or online video podcast but in place of storing your media information on your own harddrive, you retail outlet them with your Personal computer. Most of the people get intimidated In relation to how to make a podcast since they don't want to obtain to figure out intricate engineering that will not seem sensible to them.

Podcasting is essentially a similar strategy of podcasting that you should stick to for those who had been broadcasting an audio or video clip to an audience. There's two major areas to podcasting. The initial element is developing your podcast and the 2nd element is internet hosting it. The development part is pretty easy and is composed of selecting a subject and producing an introductory document regarding your podcast. Your introduction doc should supply a temporary description of your respective podcast and its reason so that your viewers can understand what you're going to be sharing with them in your podcast.

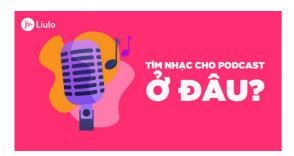

Upcoming, you will have to settle on the format in which you'll distribute your podcast. Now, plenty of people use an MP3 format, but You may additionally opt to use a WAV format file. The benefit to employing a WAV format file is that it provides greater flexibility for your listeners as they can re-obtain the file as over and over as they need without having to get rid of any of the first audio or online video documents. A WAV file will most likely involve a lot less space for storing than a MP3 file Which is the reason a lot of people prefer to utilize it.

After you have established your podcast, that you are able to start out compiling the audio documents. One particular selection for how to develop podcasts is to hire an experienced To accomplish this for you. This is most likely the easiest solution readily available for new podcasters. Whenever you seek the services of a specialist to make your podcast, they'll listen to the concluded podcast along with you in an effort to develop the exact type that you might want. They may advise you on the top formats and visitors that could be more suited for your undertaking. Though using the services of knowledgeable could be the most reasonably priced selection, it can also be the most time consuming since you need to look forward to them to accomplish their get the job done after which you can critique and edit it in your case.

You can also use many social media web pages such as LinkedIn, Twitter, Facebook and instagram to promote your podcasts after the point. The benefit to utilizing these sites at the side of how to create podcast is that you can get valuable contacts from people who have very similar pursuits as you. These connections can confirm worthwhile in organization negotiations along with other networking scenarios. It's also vital to be sure that your interviews are representative of your function.

The 3rd action to how to build podcast that will be the most straightforward is creating your podcast Web page. The podcast web hosting System that you choose must be one that has easy add and download features. The easiest way to start out is thru utilizing a totally free podcast web hosting System. Although it is probably not required, it is usually valuable to produce a landing web page that permits viewers to down load an MP3 player so that they can listen to your podcast. A download hyperlink really should be A part of your web site's About Me part.

When you are concluded building and acquiring your podcast, the last phase is to truly develop the episodes. The process normally commences with a brainstorming session where each member of your podcast workforce is liable for distributing episodes. An MP3 Edition of each episode should be obtainable for obtain. As Every person contributes to your project, they should be notified with regards to the day of another episode plus the link exactly where they will download The brand new episode. Podcast attendees must also get instructions regarding how to subscribe to their episodes on iTunes. Some podcast hosts give this assistance also.

At last, when you find yourself concluded compiling all the supplies you require for the podcast, you must distribute them to the chosen listing of podcast guests. In case your program is always to distribute various podcasts, you ought to request Each individual visitor to send out you a podcast feedburner that will quickly email Every listener once they may have subscribed. Podcast hosts will usually provide this assistance at no charge. Other solutions to distribute the podcasts contain taking part in dialogue groups and sending out e-mails that contains inbound links to sample episodes. The most important point is you have figured out how to create podcasts and share them with your audience!

## How to put in writing a Podcast Script - A Few Easy Methods

Certainly one of The key aspects of how to jot down a podcast script is the beginning. You need to commence by starting your characters and themes. This is finest completed from the podcast development section. Upon getting an plan, Will probably be much simpler to develop the framework of one's story. Will probably be much simpler to incorporate the scripts afterwards once the recording is finished. On this page, we will examine the necessity of beginning with a very good podcast script and the way to generate one.

Developing remarkable, character-pushed podcast episodes is really a challenge For several podcasters. A great way to ensure the success of your initial episode is always to develop a reliable, character-pushed screenplay. Along with this, a robust script can help preserve your Suggestions when recording, although also trying to keep track of the coach of imagined while you edit, and so you don't operate outside of factors to take a look at though

making your closing edit. Here is how to write down a podcast script that's certain to make a memorable initial effect.

Initially, if you are not now doing this, you must make the most of podcast style structure data files, which include things like every thing you should build your script in a very structure that's straightforward to share and use. Podcasts themselves, the same as Television shows, will take over a conversational, humorous, or even useful "script" format. Use these style files like a information, to get a sense for how to put in writing a podcast script that works. Some podcasts even utilize a style just like this given that the opening to their demonstrates, to give the listener an notion of what the podcast is going to be about.

A standard script for any podcast is split into 3 key sections: the introduction phase, the phase segments, as well as the sponsor message phase. Every phase is to blame for including material, and generally the greater selection the display has, the higher the script is going to be. These three sections are in which you'll expend the majority of your time and effort writing.

Every section really should include things like details which is applicable to your listener, in addition to details that you want to to impart to listeners within the conclusion of each segment. This tends to involve strategies and methods, interviews, or recommendations. At the conclusion of each episode, It is common for sponsors to want to come on to debate their services and products.

The final section, and possibly The most crucial, is the top on the script, which includes your advice towards the audience, and the transcript of one's concept. You need to often incorporate a sponsoring comment at the end of your concept, to thank them for listening, and to clarify Everything you hope to attain with your podcasting. Your sponsoring point could basically be "I hope you relished our past episode" or "This was an exciting episode". In case you have a website in which you Generally host podcasts, this can also be A part of your sponsoring level.

How to put in writing a Podcast Script instance ordinarily works by using script text that use simple sentence framework, with occasional descriptive words. When recording your script, you have got to make sure that you incorporate all the suitable terminology that is commonly applied within the podcasting community, like YouTube or iTunes. There are many exhibits That could be inappropriate for podcasting, for instance mature language, foul language, dislike speech, and other kinds of information that listeners may well not discover comfortable listening to. You may also want to ensure that you consist of your Get hold of information and facts, Which your website is prominently displayed, in addition to a backlink directing viewers to your internet site.

The most effective methods to find out how to write down a podcast script is by listening to several of the podcasts you locate about the podcast directories. You can even seem as a result of a lot of the previous episodes whenever they are available. Earning a couple of notes about each guest and how They may be a in good shape for the particular display is a good way to find out if a guest is a superb healthy, or If your co-hosts are a superb in good shape. In case you are recording by using a new visitor, check out to determine how they'd be suited to the tone of the particular clearly show, in addition to the guest's general Talking capacity. Lastly, don't forget to include several one-way links again to your web site, and any informational methods that you think that will be fascinating to your viewers.

How To File A Podcast: Methods To Choose To begin Podcasting

If you want to know how to file a podcast, then this article was penned with you in your mind. Podcasting is the newest and most widely used form of digital new music distribution. There are plenty of ways to produce a podcast, but it really fundamentally is made of you making an audio file and uploading it to an internet site. You could then share that file with Some others by way of the online world. Additionally, there are solutions offered that allow new music producers to record podcasts, Nevertheless they do the identical issue as a daily podcast with no additional benefit of being able to share the information with Other individuals.

In case you've by no means finished any sort of podcasting just before, It is genuinely fairly straightforward. Most USB microphones just plug suitable into your laptop computer and allow you to document your own personal audio there. This can be the easiest way to really report a podcast... They are rather uncomplicated to set up, have to have no more hardware (in addition to your laptop computer) and are quick to setup.

The next stage is to have a top quality microphone and headphones. I might remarkably endorse employing a pair of Experienced headphones for recording. Headphones are likely to pick up far more background sound than say, a pair of cheap more than-priced headphones so it is a big edge. Another benefit is always that Specialist podcasting headphones will help you to do a lot more recording in one session than cheap earbuds would.

Upcoming, it is time to obtain some good audio recording software you can burn up on to a CD or add on your notebook. There are some distinctive possibilities out there. The easiest will be to just head over to the website Winamp and obtain the absolutely free version. It's all The fundamental capabilities essential for ways to record a podcast, apart from recording to the microphone, which you'll have to obtain.

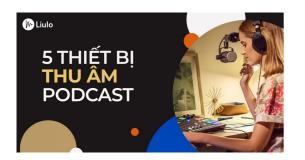

When you've downloaded your picked program, you need to take a look at making a "Solid screen". This is basically a little graphical interface on your podcasting job, enabling men and women online to subscribe in your RSS feed and so forth. It makes it very easy to record out episodes and encourage your podcasts within an structured fashion.

Future, we are going to discuss the microphone that you're going to must history your podcast. Generally, a top quality microphone (a lot more sensitive than the cheap over-priced headphones I was discussing earlier) as well as a tripod are ideal. There are 2 sorts of microphones: the USB microphone and also the Cloudlifter microphone, that's an online centered interface for the Cloudlift platform.

The ultimate piece of apparatus desired is a pc with the internet connection along with a smartphone. The most typical use for a smartphone today is to look at podcasts on-line. If that is the scenario, I highly suggest that you just obtain a Cloudlift account. That's simply because they supply the script software program essential by most podcast hosts and websites. Additionally, they combine their very own backend infrastructure. That way, you needn't spend a lot of time starting a VPN or other security actions - this could Lower down your IT assistance prices.

To conclude, I extremely recommend that You begin recording your audio on the web. Even when you only do it for one time, It is far more easy and less expensive than shopping for a portable audio participant. And when you know any newbies who'd have an interest in seeking audio broadcasting, I might extremely suggest using a World-wide-web digicam to document the session then editing the audio with one thing like Adobe Audition. The ensuing podcast is often conveniently transferred to your mobile machine, that can make your audio excellent far better.